## **SYLABUS DOTYCZY CYKLU KSZTAŁCENIA 2022/2023-2025/2026**

 *(skrajne daty*)

Rok akademicki 2024/2025

#### **1. PODSTAWOWE INFORMACJE O PRZEDMIOCIE**

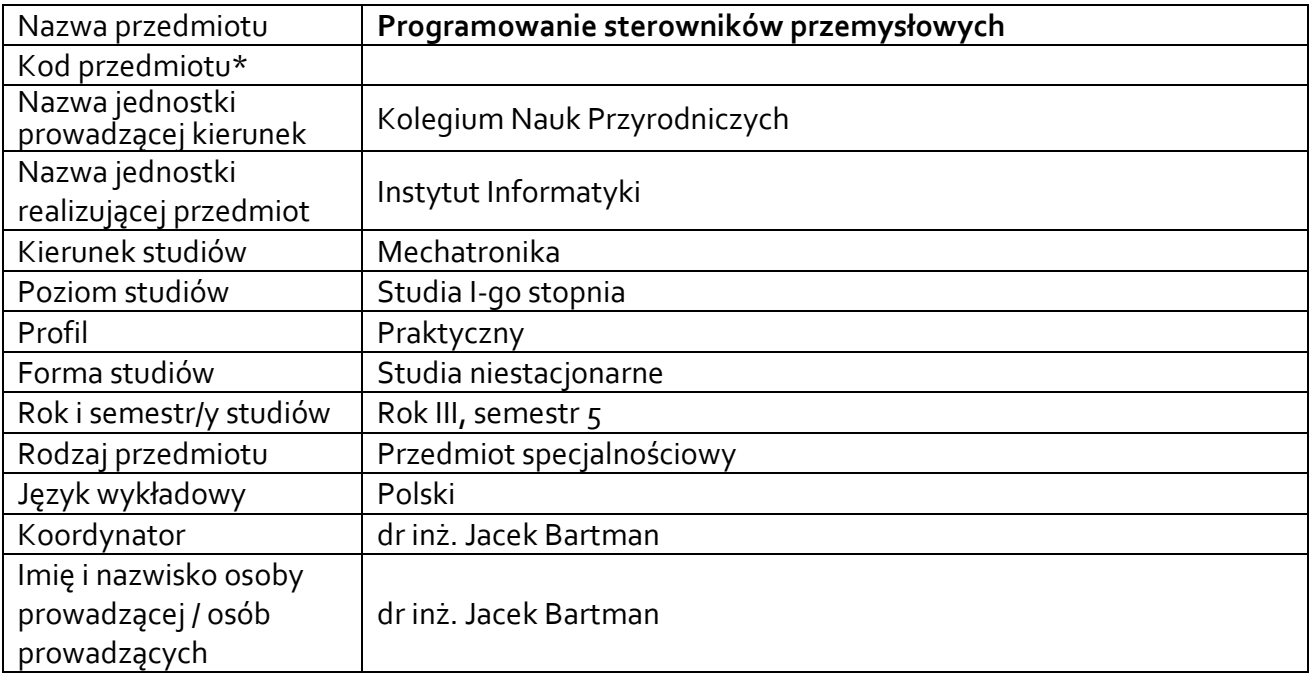

**\*** *-opcjonalni*e, *zgodnie z ustaleniami w Jednostce*

#### **1.1.Formy zajęć dydaktycznych, wymiar godzin i punktów ECTS**

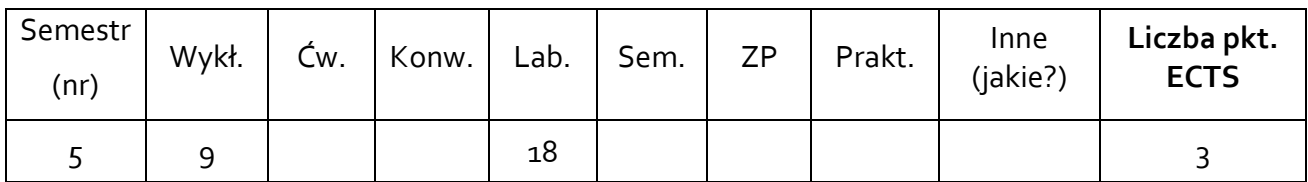

#### **1.2. Sposób realizacji zajęć**

 $\boxtimes$  zajęcia w formie tradycyjnej

☐ zajęcia realizowane z wykorzystaniem metod i technik kształcenia na odległość

**1.3 Forma zaliczenia przedmiotu (z toku)** (egzamin, zaliczenie z oceną, zaliczenie bez oceny) Laboratorium: zaliczenie z oceną. Wykład: zaliczenie bez oceny.

#### **2.WYMAGANIA WSTĘPNE**

Umiejętność obsługi komputerów PC pracujących pod kontrolą systemu Windows. Wiedza z zakresu elektrotechniki, elektroniki i automatyki.

#### **3. CELE, EFEKTY UCZENIA SIĘ , TREŚCI PROGRAMOWE I STOSOWANE METODY DYDAKTYCZNE**

# **3.1 Cele przedmiotu**

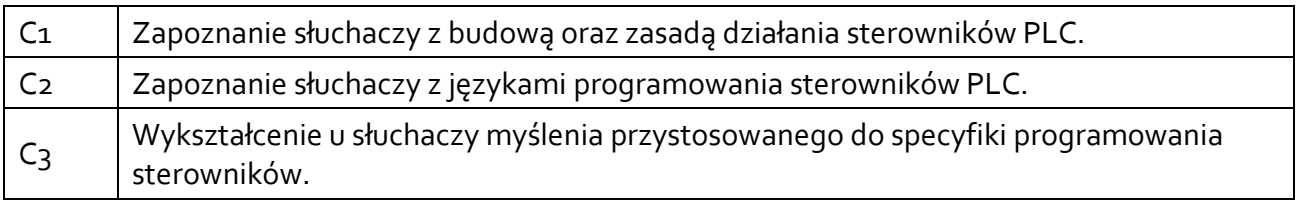

# **3.2 Efekty uczenia się dla przedmiotu**

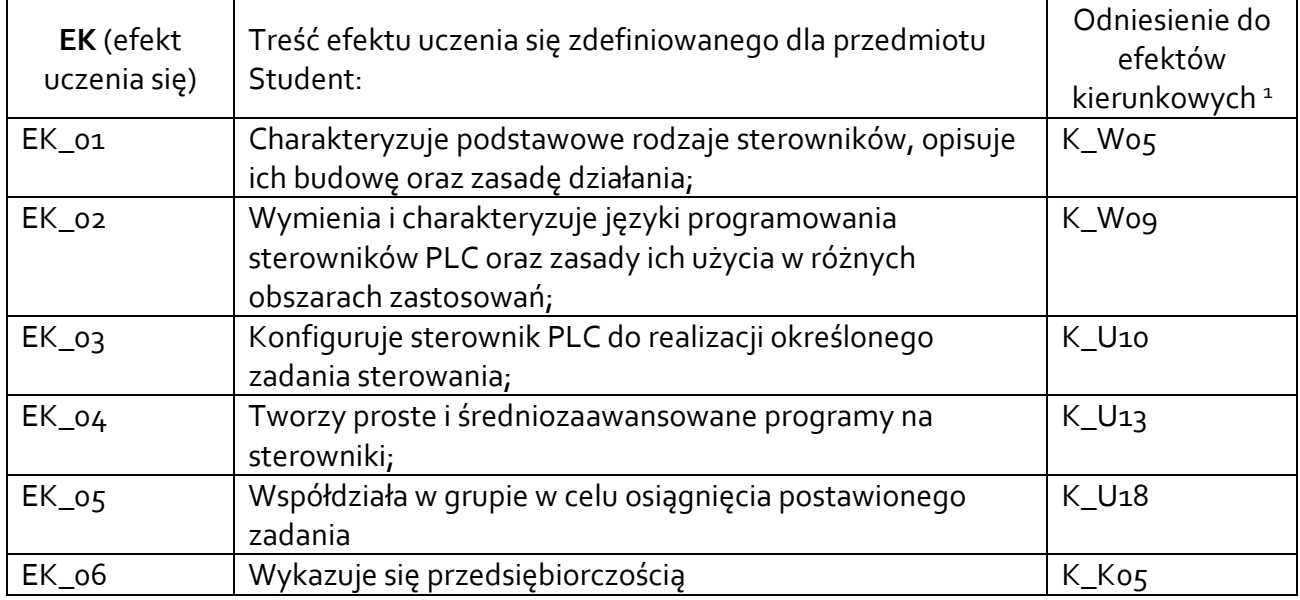

# **3.3 Treści programowe**

A. Problematyka wykładu

Treści merytoryczne

 $\overline{a}$ 

Omówienie treści przedmiotu. Przedstawienie zasad zaliczenie oraz literatury

Sterowniki PLC – wprowadzenie. Historia sterowników. Ogólne właściwości sterowników. Podział i zastosowania sterowników

Budowa sterowników. Jednostki centralne, moduły wejść i wyjść, moduły komunikacyjne, specjalizowane moduły inteligentne, panele operatorskie, zasilacze.

Zasada działania sterowników PLC. Rodzaje sygnałów wejściowych i wyjściowych. Cykl pracy sterownika. Trypy pracy.

Norma 61131. Modele oprogramowania i komunikacji wg normy: elementy konfiguracji, programy. Zasady i języki programowania PLC: graficzne (LD, FBD), tekstowe (IL, ST), graf sekwencji (SFC ).

Język LD: polecenia, funkcje bloki funkcyjne. Typy danych i zmiennych

Opis układów kombinacyjnych i sekwencyjnych metodami klasycznymi. Realizacja układów sterowania z wykorzystaniem sterowników PLC

Przykłady realizacji zadań automatyzacji z wykorzystaniem PLC

<sup>1</sup> W przypadku ścieżki kształcenia prowadzącej do uzyskania kwalifikacji nauczycielskich uwzględnić również efekty uczenia się ze standardów kształcenia przygotowującego do wykonywania zawodu nauczyciela.

B. Problematyka ćwiczeń audytoryjnych, konwersatoryjnych, laboratoryjnych, zajęć praktycznych

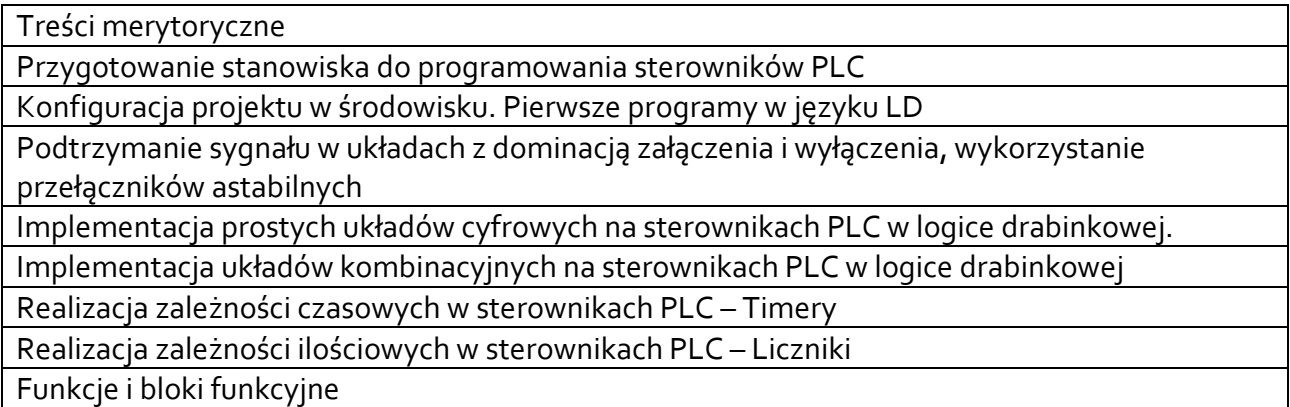

# **3.4 Metody dydaktyczne**

Wykład wsparty prezentacjami multimedialnymi. Laboratorium realizowane na komputerach wyposażonych w platformę programową sterownika PLC oraz symulator.

# **4. METODY I KRYTERIA OCENY**

# **4.1 Sposoby weryfikacji efektów uczenia się**

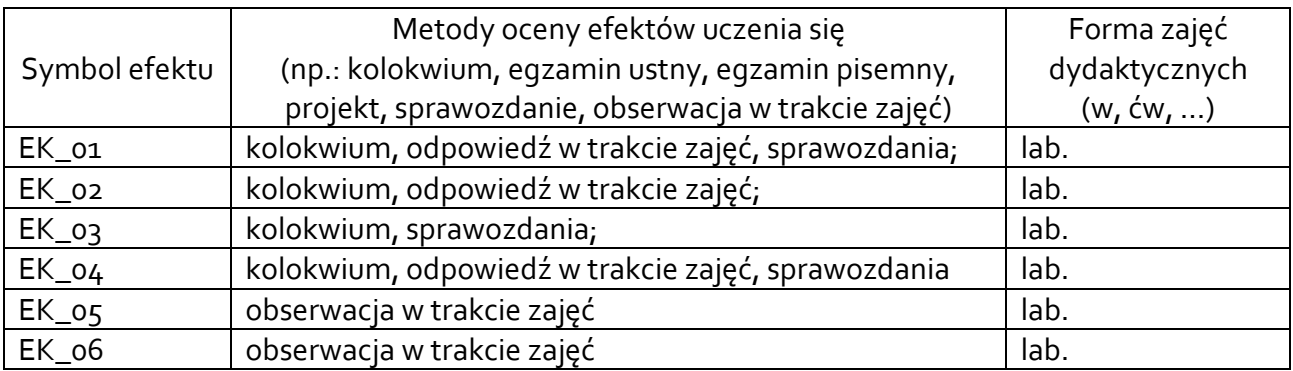

# **4.2 Warunki zaliczenia przedmiotu (kryteria oceniania)**

#### **Laboratorium:**

Warunkiem koniecznym jest realizacja wszystkich ćwiczeń laboratoryjnych. Weryfikacja wiedzy studentów odbywa się poprzez kolokwium PLC - ocenę pozytywną z kolokwium student uzyskuje w przypadku uzyskania minimum połowy możliwych do uzyskania punktów. (50-60% - dst; 61-70% - dst+, 71-80% - db, 81-90% - db+, 91-100% - bdb)

# **Wykład:**

Zaliczenie na podstawie oceny z laboratorium. Zaliczenie przedmiotu oznacza osiągnięcie przez studenta zakładanych efektów uczenia się.

#### **5. CAŁKOWITY NAKŁAD PRACY STUDENTA POTRZEBNY DO OSIĄGNIĘCIA ZAŁOŻONYCH EFEKTÓW W GODZINACH ORAZ PUNKTACH ECTS**

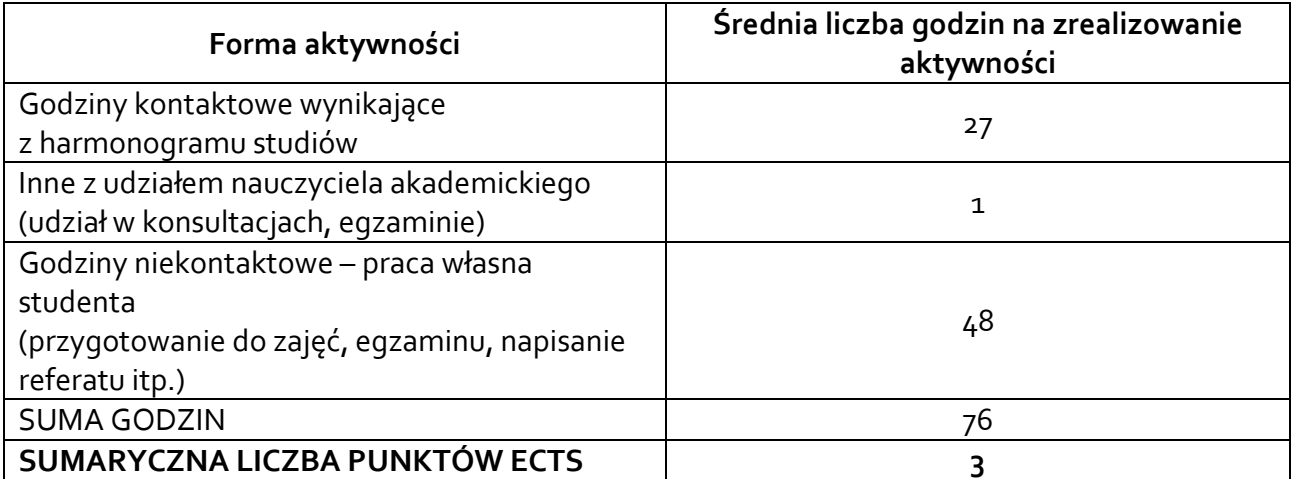

*\* Należy uwzględnić, że 1 pkt ECTS odpowiada 25-30 godzin całkowitego nakładu pracy studenta.*

# **6. PRAKTYKI ZAWODOWE W RAMACH PRZEDMIOTU**

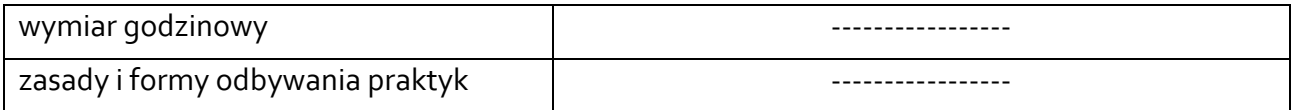

#### **7. LITERATURA**

Literatura podstawowa:

- [1] Kasprzyk J.: Sterowniki PLC Wydawnictwo UR, Rzeszów 2013
- [2] Sałat R., Korpysz K., Obstawski P.: Wstęp do programowania sterowników PLC WKŁ Warszawa 2017
- [3] Kasprzyk J.: Programowanie sterowników przemysłowych PWN 2017
- [4] Pawlak M.: Sterowniki programowalne Wrocław 2010 https://www.dbc.wroc.pl/dlibra/doccontent?id=7791

#### Literatura uzupełniająca:

- [1] Flaga S.: Programowanie sterowników PLC w języku drabinkowym" BTC Legionowo 2010.
- [2] Broel–Plater J. : Układy wykorzystujące sterowniki PLC. Projektowanie algorytmów sterowania. – PWN, Warszawa, 2009
- [3] Bartman J. Sobczyński D., 2021, CoDeSys uniwersalne narzędzie do programowania sterowników PLC, Dydaktyka Informatyki, vol 16, str. 175-183, DOI: 10.15584/di.2021.16.18
- [4] https://www.codesys.com/
- [5] Manual sterownika Saia PCD1: *[www.sabur.com.pl › 26](https://www.google.pl/url?sa=t&rct=j&q=&esrc=s&source=web&cd=7&ved=2ahUKEwj8wrWpl7jmAhUusaQKHcX7Cu4QFjAGegQIBxAC&url=https%3A%2F%2Fwww.sabur.com.pl%2Fwymiana%2F2b72457a0f49fb785b61984a6d49b9de%3A98%3A263%2Fpobierz%2F26-215_PCD1.M2xxx.pdf&usg=AOvVaw3WkVWrpN3LXFOUgPFC_vi7)-215\_pcd1.m2xxx.pdf*
- [6] http://s7-scl.pl/

Akceptacja Kierownika Jednostki lub osoby upoważnionej